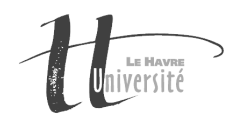

# TP Réseau - Les RPC

### Exercice 1 : Le programme HelloWorld

Dans cet exercice, il s'agit de construire un serveur qui répondra "Bonjour le monde", aux clients qui feront appels à lui. Nous allons effectuer cette construction ensemble en JAVA. La conception de ce programme sera effectuée à la fois sous Linux et à la fois sous Windows. La totalité du code est disponible à mon adresse WEB.

La première étape consiste à écrire le fichier en langage "RPCL" qui constitue le service qui sera mis à disposition : HelloWorld.x.

Ensuite, il vous faut générer les souches clientes et serveurs pour le programme. Pour cela, il faut télécharger le package Remote Tea à l'adresse : http://litis.univ-lehavre.fr/~duvallet/enseignements/ Cours/CNAM/remotetea-bin-doc.zip

java -jar jrpcgen.jar HelloWorld.x

Il vous faut ensuite écrire le programme serveur (HelloServer.java) et le programme client (HelloClient.java). Tout est disponible dans l'archive téléchargée. Compiler le programme :

javac -classpath ./oncrpc.jar:./jrpcgen.jar:./jportmap.jar:. \*.java

Lancer le programme serveur :

java -classpath ./oncrpc.jar:./jrpcgen.jar:./jportmap.jar:. HelloServer

Lancer le programme client :

java -classpath ./oncrpc.jar:./jrpcgen.jar:./jportmap.jar:. HelloClient

### Exercice 2 : Un serveur de calcul

Implémenter un serveur de calcul qui permettra d'effectuer à distance des opérations d'addition, de soustraction, de multiplication et de division. Voici le code source du programme en langage RPCL.

```
program CALCUL_PROG {
    version CALCUL_VERSION_INT {
        void calcul_null(void)=0;
        int add (int a, int b)=1;
        int sub (int a, int b)=2;
        int mul (int a, int b)=3;
        int div (int a, int b)=4;
        int mod (int a, int b)=5;
    \} = 1;version CALCUL_VERSION_FLOAT {
        void calcul_null(void)=0;
        float add (float a, float b)=1;
        float sub (float a, float b)=2;
        float mul (float a, float b)=3;
        float div (float a, float b)=4;
    {}^{2}=2:
} = 0x22222220;
```
À partir de ce code, générer l'ensemble des Stub et Skeleton puis implémenter les serveur et client correspondant.

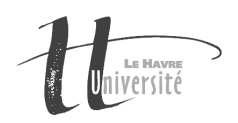

## Exercice 3 : Un serveur de chat

#### Description du sujet

- Il s'agit d'écrire un serveur (en java) qui permet de faire communiquer différentes personnes.
- Un client permettra de se connecter au serveur de Chat puis de choisir un pseudo pour ensuite pouvoir envoyer des messages au serveur.
- Le serveur renverra à tous les clients connectés les messages reçus.

#### Les étapes

- Réfléchir à la conception du programme et aux objets qui devront être distribués.
- Définir les objets distribués au format RPCL.
- Implémenter les clients et les serveurs en JAVA.
- Tester votre programme.
- Rédiger un compte-rendu avec la méthode de conception puis l'envoyer avec une archive du code à l'adresse Claude.Duvallet@free.fr.